MySQL 8 And The FRM Drop… How To Recover Table DDL

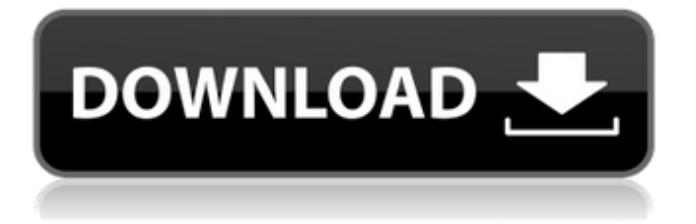

The connector defaults to use MANUAL\_RECOVERY mode. This option enables the use of a background thread to search for the last successful commit point and point the binlog reader to the proper commit point before forking off new jobs. This option adds a significant amount of overhead to the write path by creating a thread to track the commits and using the --fork command line argument to fork off new child readers. The other mode is to disable the use of the recovery thread. This mode skips the last successful commit point and instructs the reader to use the current position in the binlog as the end point for moving the fork off of a new job. This mode is the only mode that can be used when the row-level retention does not expire. The default option is to use the recovery thread. This option is enabled if the

--kafka restart required command line argument is set. If enabled, the connector will restart whenever a topic offset is out of date due to a commit point change. This value is the ID of the connection string to use for MySQL on the connection. Currently available options are: Connection stringDescription jdbc:mysql://..us-

east-1.rds.amazonaws.com:3306/?user=&password=MySQL connection string jdbc:mysql://..us-east-1.rds.amazonaws.com:3306/?user=&password=MySQL connection string jdbc:mysql://..us-

east-1.rds.amazonaws.com:3306/?user=&password=MySQL connection string jdbc:mysql://..us-east-1.rds.amazonaws.com:3306/?user=&password=MySQL connection string

## **MySQL 8 And The FRM Drop… How To Recover Table DDL**

You can also create partitioned tables in Aurora MySQL 3. You can create tables that are partitioned on a subset of columns, such as the Id, Name, and Price columns, depending on how you might distribute your workload. You can then specify a partition key and a partition scheme, such as PRIMARY KEY or PARTITION BY to partition your tables. You can use the PARTITION keyword to define partition boundaries. If you define a partition scheme, you will be able to use the PARTITION clause when creating a table, but you will also be able to migrate data between tables using the same scheme. You can use the WRITE INTO and WRITE FROM clauses with the PARTITION BY clause to migrate data to or from a partition. You can now create indexes on temporary tables, also known as views in MySQL. You can configure multiple index definitions to use for a view. You can create a multi-column index on a view, as well as create a global secondary index. For more information, see Creating Temporary Tables. A STORED PROCEDURE is a collection of commands in a single SQL statement that can be executed repeatedly. You can create, drop, and alter stored procedures in MySQL 8. For more information, see Creating Stored Procedures. MySQL 8 introduces a lot of new system tables. Many tables are now view, and some are table-valued functions. These tables and functions can be used to provide significant performance improvement. It is recommended that you always use the system tables and functions when you can to optimize performance. For more information, see Tables and Functions. 5ec8ef588b

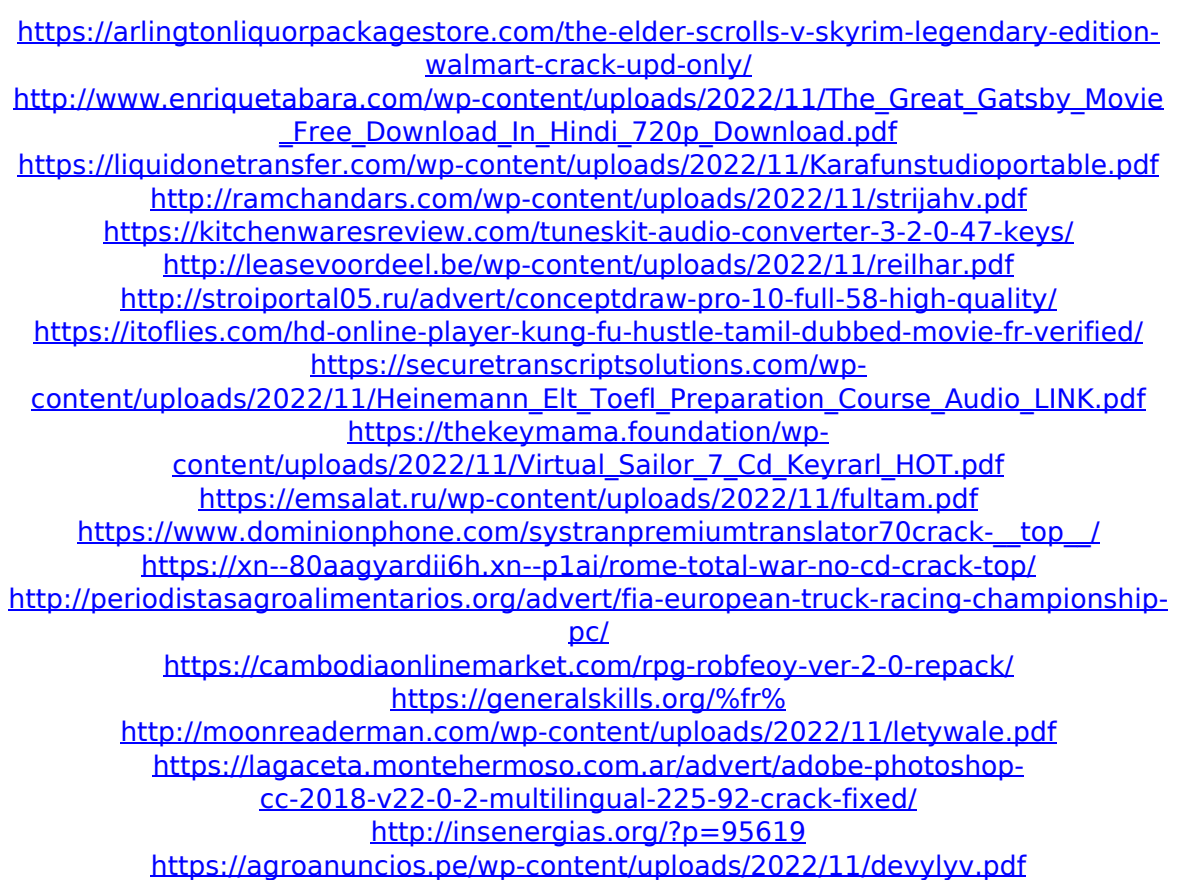